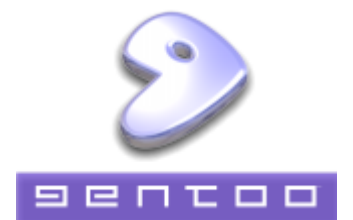

- installation von gentoo
- update und upgrade
- [paketverwaltung](https://deepdoc.at/dokuwiki/doku.php?id=paketverwaltung)
- [sprachausgabe](https://deepdoc.at/dokuwiki/doku.php?id=sprachausgabe)
- gcc upgrade
- kernelupgrade nicht genkernel
- kernelupgrade mit genkernel
- der richtige io sheduler
- [distcc](https://deepdoc.at/dokuwiki/doku.php?id=distcc) Compiler Cluster
- libvirt unter gentoo
- php update auf 5 3.5
- bugs in gentoo
- [IPV6 mit Gentoo](http://www.gentoo.org/doc/de/ipv6.xml)
- bridging network interfaces
- [dnsmasq\\_unter\\_gentoo](https://deepdoc.at/dokuwiki/doku.php?id=dnsmasq_unter_gentoo)
- Idap-server unter gentoo
- bonding von netzwerkkarten gentoo
- backuppc unter gentoo
- raidcontroller unter gentoo (Fakeraid)
- [gstreamer](https://deepdoc.at/dokuwiki/doku.php?id=gstreamer)
- webmin gentoo
- lokales overlay anlegen und verwalten
- [iscsi](https://deepdoc.at/dokuwiki/doku.php?id=iscsi)
- softraid einrichten
- nagios unter gentoo mit lilac
- cups printserver unter gentoo
- nagios mit thruk
- nfs4 gentoo
- quick packages binarpakete in gentoo
- system komplett verschlusseln
- cryptsetup in gentoo
- gentoo mit kde installieren
- 21:53 » schimpfen tue ich doch nur über pam-ldap ^^

From: <https://deepdoc.at/dokuwiki/>- **DEEPDOC.AT - enjoy your brain**

Permanent link: **<https://deepdoc.at/dokuwiki/doku.php?id=gentoo&rev=1333034980>**

Last update: **2012/03/29 17:29**

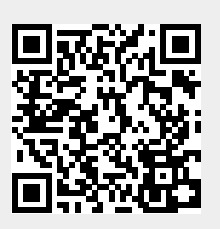